# THE RACKET PACKAGE SYSTEM

#### Planet 5.0 and Beyond!

- 
- 
- 
- 
- -
	-
	-
- 

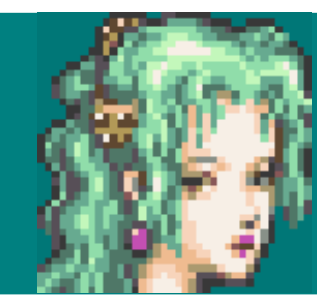

#### *.oO I want to write a program to simulate my experience in Narshe.*

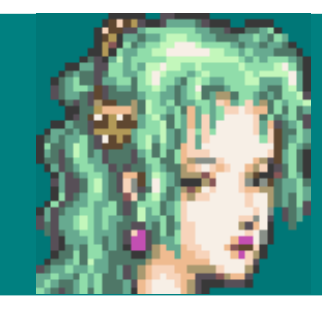

.oO I want to write a program to simulate my experience in Narshe.

#### emacs magitek.rkt  $\frac{1}{\sqrt{2}}$

- 
- -
- -
- 
- 

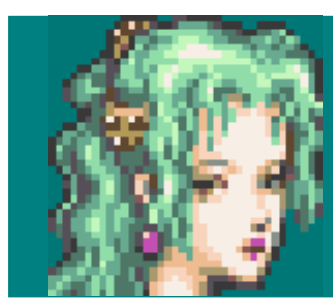

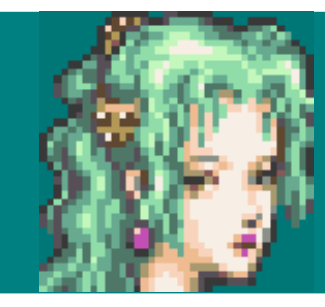

#### *.oO Now I need to share my package...*

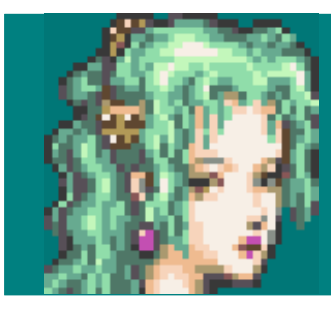

*.oO Now I need to share my package...*

#### **% scp magitek.rkt server:public-html/**

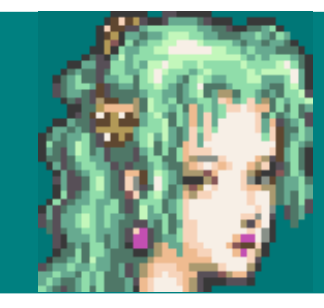

#### **Terra wrote:** Please try my program at: http://terra.com/magitek.rkt

#### **% scp magitek.rkt server:public-html/**

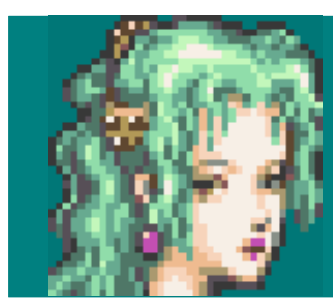

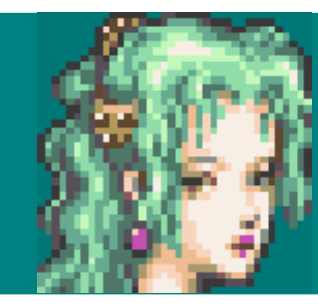

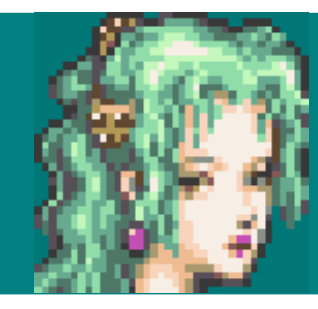

#### % mkdir narshe

- 
- -
	-
	-
- -

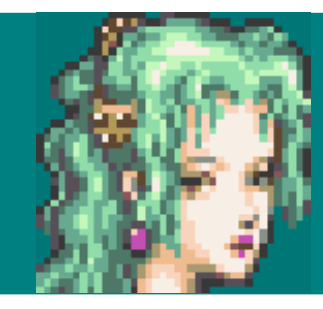

#### **% mv magitek.rkt narshe/magitek.rkt % mkdir narshe**

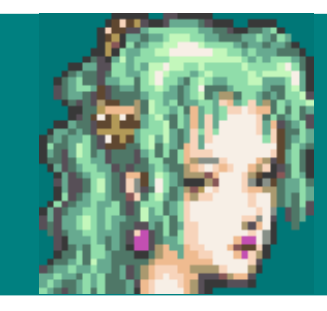

**% emacs narshe/lone-wolf.rkt % mv magitek.rkt narshe/magitek.rkt % mkdir narshe**

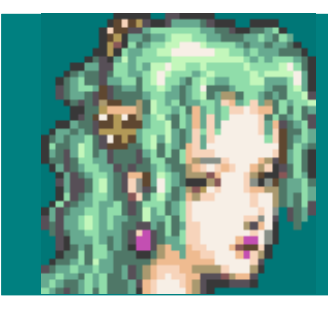

- **% scp -r narshe server:public-html/ % emacs narshe/lone-wolf.rkt % mv magitek.rkt narshe/magitek.rkt**
- **% mkdir narshe**

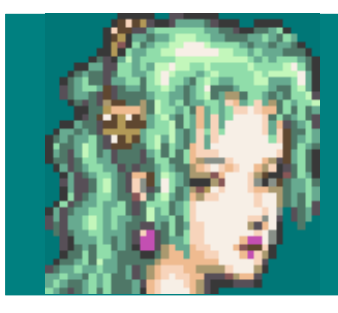

### **Terra wrote:** Please try my program at: http://terra.com/narshe

- **% scp -r narshe server:public-html/ % emacs narshe/lone-wolf.rkt**
- **% mv magitek.rkt narshe/magitek.rkt**
- **% mkdir narshe**

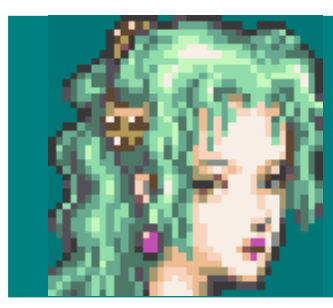

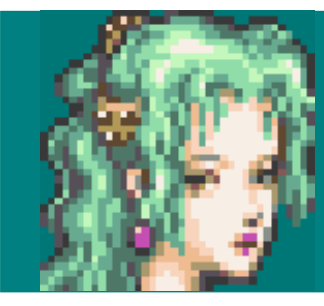

#### .oO Ah, I messed up the first time... let me fix that

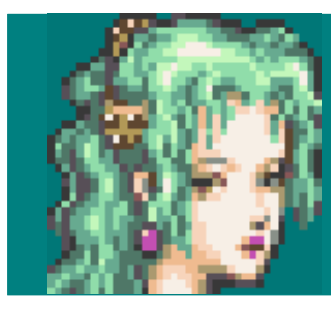

#### .oO Ah, I messed up the first time... let me fix that

#### emacs narshe/lone-wolf  $\frac{1}{\sqrt{2}}$

- 
- -
- 
- 
- 

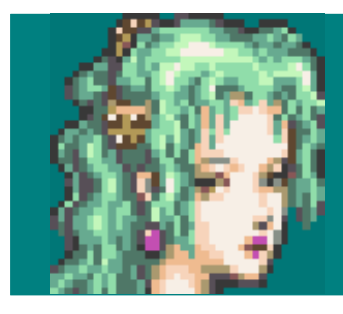

.oO Ah, I messed up the first time... let me fix that

#### % scp -r narshe server: public-html/ % emacs narshe/lone-wolf

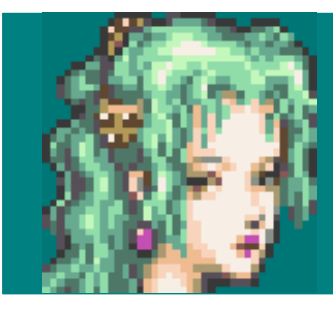

#### **Terra wrote:** Please re-download my program at: http://terra.com/narshe

#### **% scp -r narshe server:public-html/ % emacs narshe/lone-wolf**

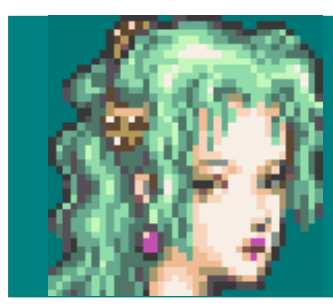

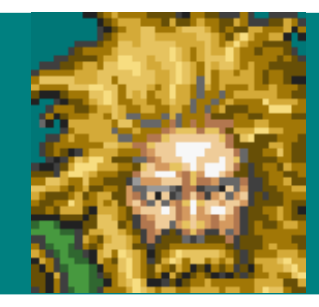

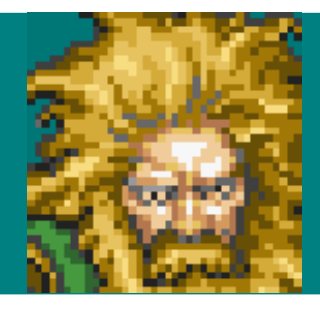

### % raco pkg install http://terra.com/narshe

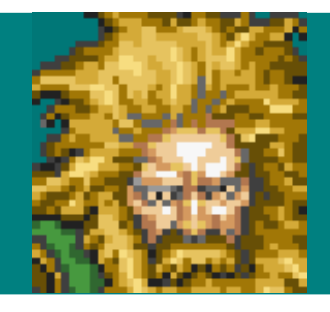

 $\infty$ raco pkg install http://terra.com/narshe  $\frac{1}{\sigma}$ 

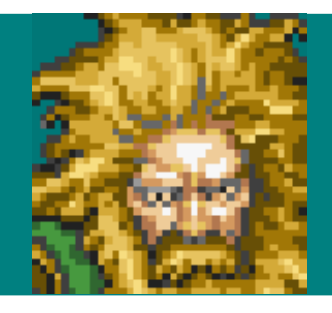

**% raco pkg update**

**% ....**

**% raco pkg install http://terra.com/narshe**

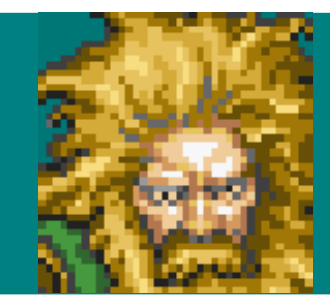

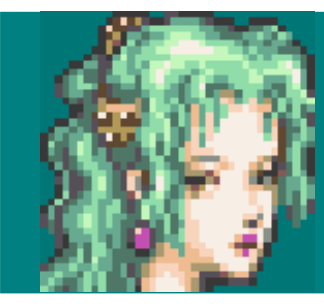

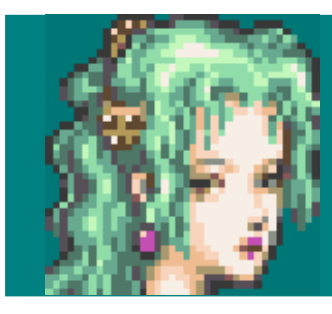

#### % dd if=/dev/dsp of=narshe/soundtrack.wav

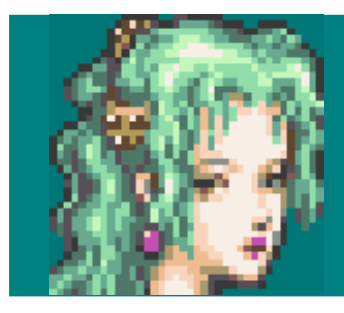

#### emacs narshe/music.rkt  $\frac{1}{\delta}$ % dd if=/dev/dsp of=narshe/soundtrack.wav

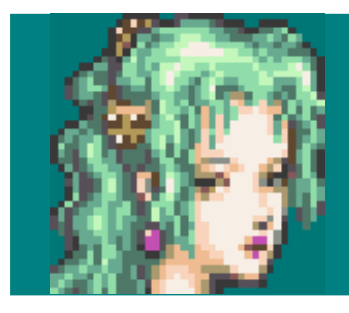

## % zip -r narshe.zip narshe

- % emacs narshe/music.rkt
- % dd if=/dev/dsp of=narshe/soundtrack.wav

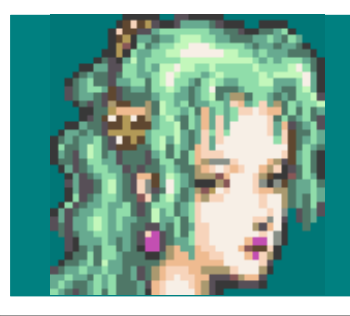

#### % scp narshe.zip server:public-html/

- % zip -r narshe.zip narshe
- % emacs narshe/music.rkt
- % dd if=/dev/dsp of=narshe/soundtrack.wav

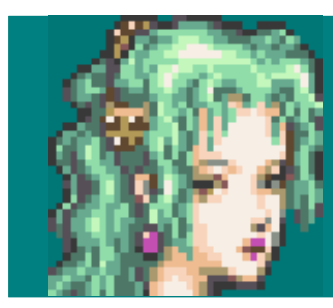

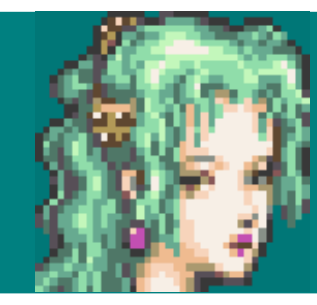

**Terra wrote:** I just updated my package! The new source is...

#### **% raco pkg update http://terra.com/narshe.zip**

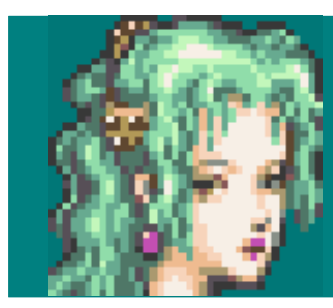

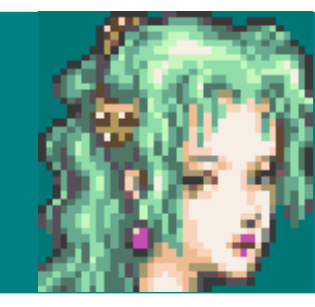

#### *.oO I found a way to improve the Lone Wolf scenario.*

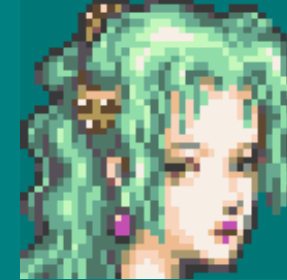

### .oO I found a way to improve the Lone Wolf scenario.

#### emacs narshe/lone-wolf.rkt  $\infty$

- 
- 
- 
- 
- 
- -
- 
- - - -
	- -
- 
- 
- 
- 
- -
	-
	-
- 
- -
- 
- - -
- 
- 
- 
- -
- 
- 
- 
- 
- 
- 
- 
- 
- 
- 
- - -
- -
- 
- -
- 
- 
- 
- 
- 
- 
- 
- 
- 
- 
- 
- 
- 
- 
- 
- 
- 
- 
- 
- 
- 
- 

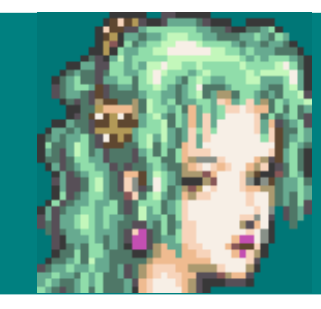

.oO I found a way to improve the Lone Wolf scenario.

#### % zip -r narshe.zip narshe % emacs narshe/lone-wolf.rkt
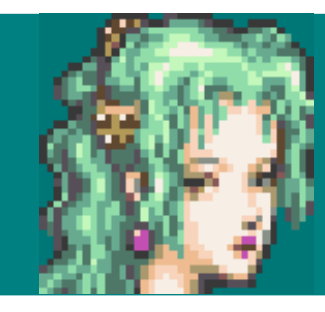

*.oO I found a way to improve the Lone Wolf scenario.*

# **% scp narshe.zip server:public-html/**

- **% zip -r narshe.zip narshe**
- **% emacs narshe/lone-wolf.rkt**

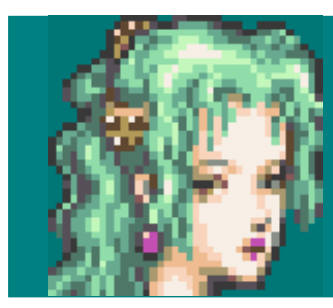

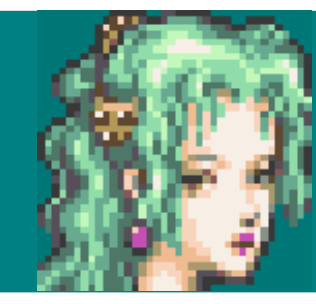

# **Terra wrote:** I updated the package, you may want to update!

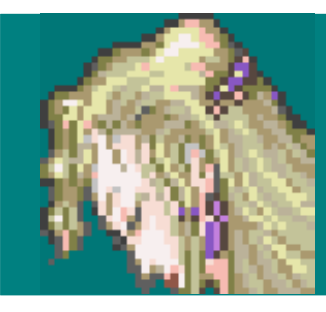

**Celes:** Um, I try to check for updates regularly and it's annoying that it always downloads the whole ZIP file and it is never different.

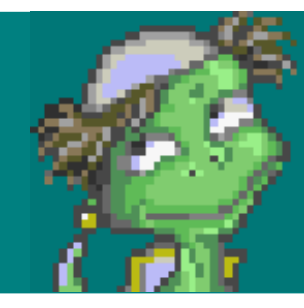

### **Racket Developer:** You should be using a checksum file for that.

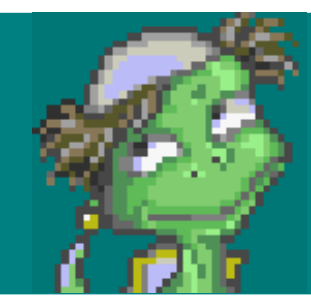

**Racket Developer:** You should be using a checksum file for that.

# **% md5sum narshe.zip > narshe.zip.CHECKSUM**

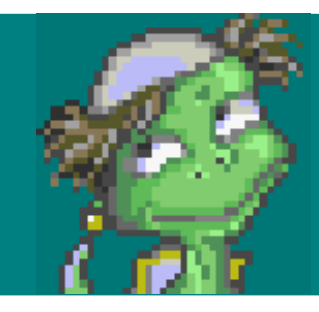

**Racket Developer:** You should be using a checksum file for that.

# **% scp narshe.zip.CHECKSUM server:public-html/ % md5sum narshe.zip > narshe.zip.CHECKSUM**

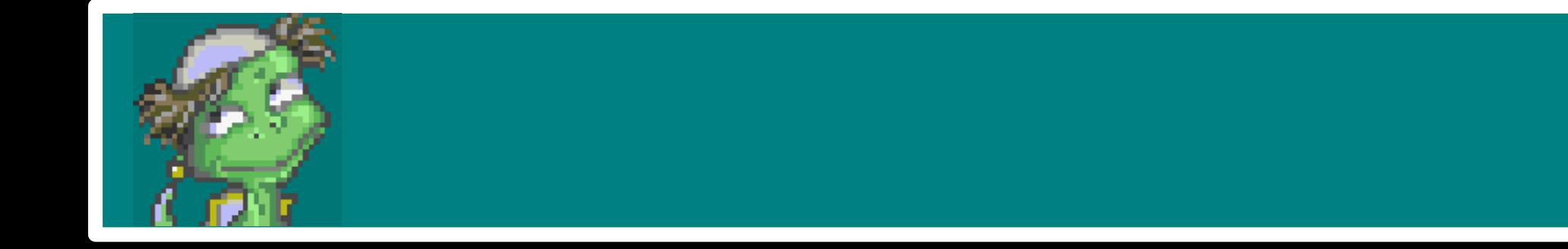

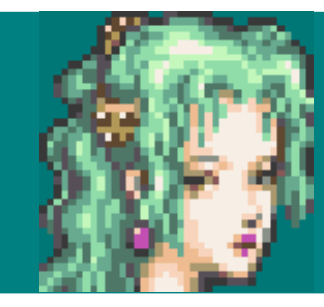

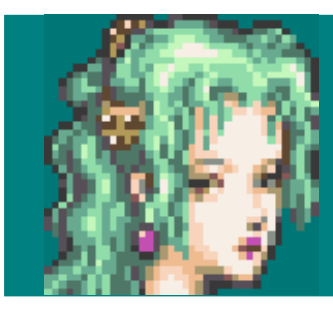

#### emacs narshe/lone-wolf.rkt  $\frac{1}{\sigma}$

- 
- -
	- -

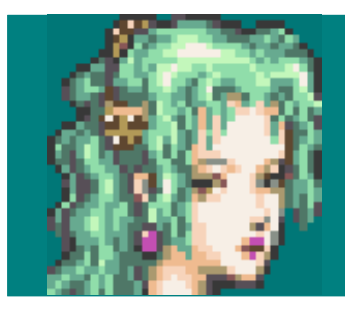

# % md5sum narshe.zip > narshe.zip.CHECKSUM

- % zip -r narshe.zip narshe
- % emacs narshe/lone-wolf.rkt

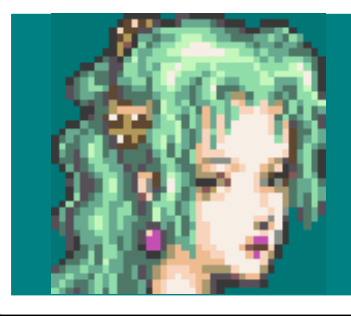

**% scp narshe.zip narshe.zip.CHECKSUM server:public-html/ % md5sum narshe.zip > narshe.zip.CHECKSUM % zip -r narshe.zip narshe % emacs narshe/lone-wolf.rkt**

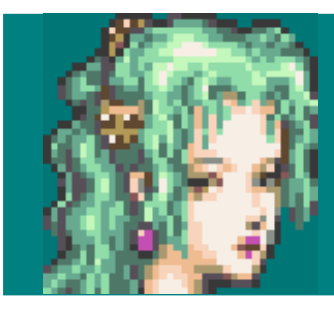

**Terra wrote:** Please run 'raco pkg update' if you want the new version.

**% scp narshe.zip narshe.zip.CHECKSUM server:public-html/ % md5sum narshe.zip > narshe.zip.CHECKSUM % zip -r narshe.zip narshe % emacs narshe/lone-wolf.rkt**

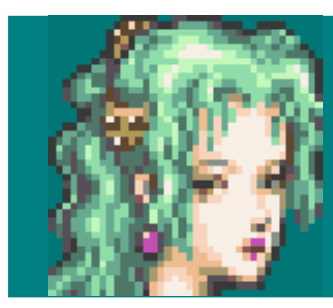

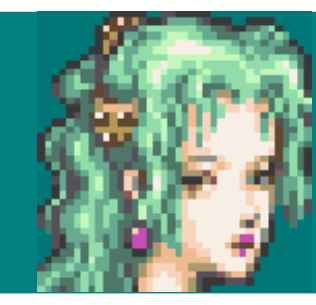

# **Terra:** Why is it so inconvenient to update my package?

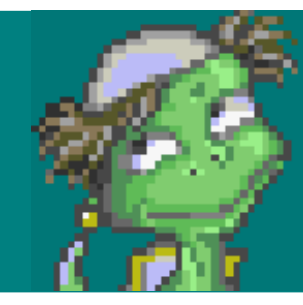

#### **Racket Developer:** It's because you're not using Github.

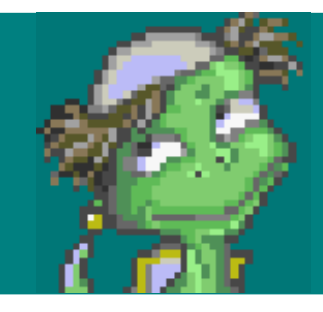

#### **Racket Developer:** It's because you're not using Github.

**% git push % ....**

- **% git init**
- **% cd narshe**

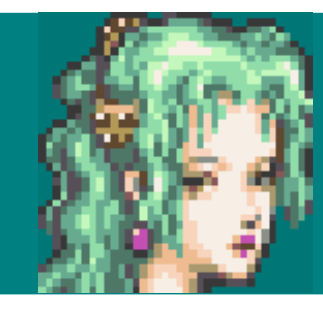

# **Terra wrote:** Thanks, now you should use a new source:

**% raco pkg update git://github.com/terra/narshe % git push**

- **% ....**
- **% git init**
- **% cd narshe**

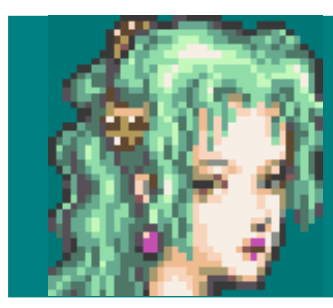

#### *.oO Is it much easier to update now?*

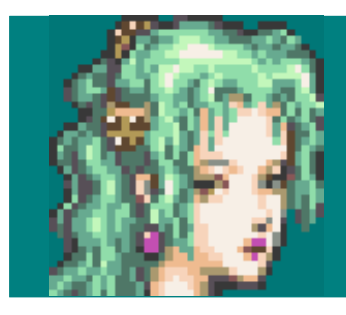

.oO Is it much easier to update now?

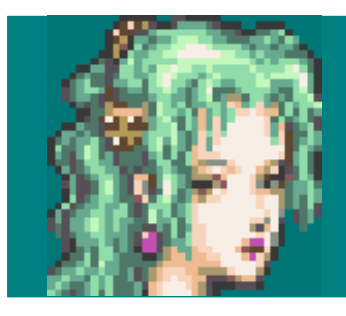

#### .oO That was awesome!

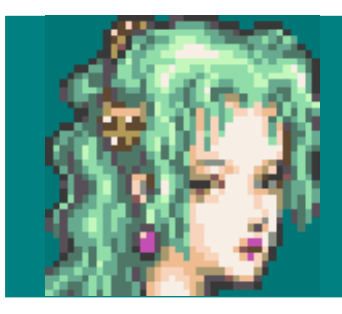

#### **Terra wrote:** I just did an update everyone!

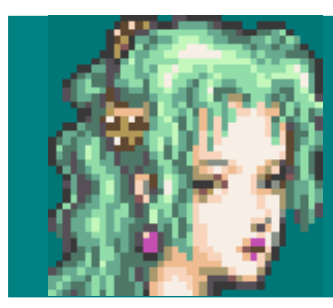

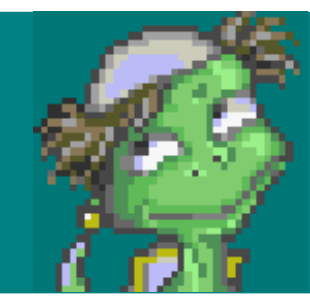

**Racket Developer:** Please stop spamming the mailing list when your package changes, just put it on the catalog and people can read the RSS feed.

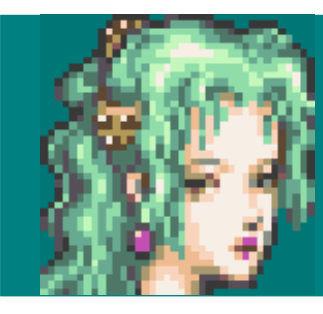

# .oO That's great!

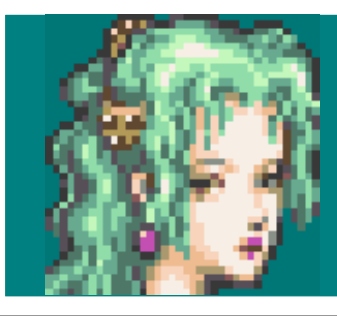

#### .oO That's great!

% raco pkg catalog-upload narshe git://github.com/terra/narshe

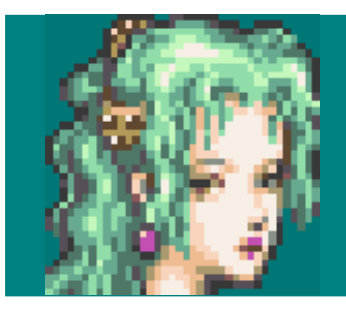

#### **Terra wrote:** Now you can use:

**% raco pkg update narshe % raco pkg catalog-upload narshe git://github.com/terra/narshe**

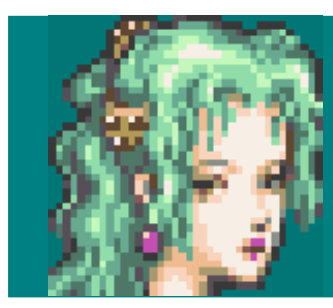

# .oO Let's make a change...

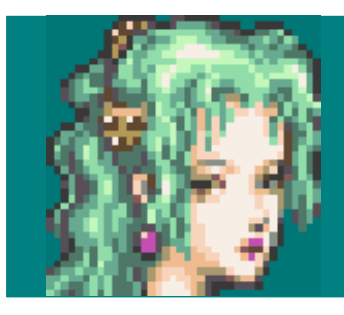

.oO Let's make a change...

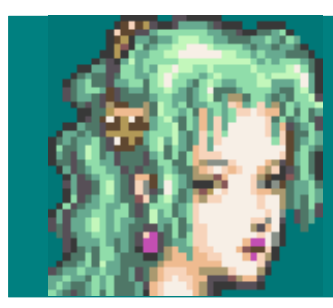

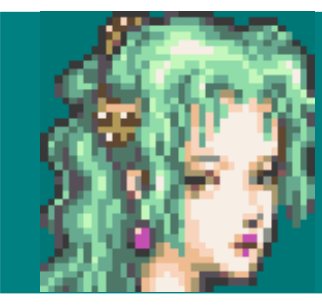

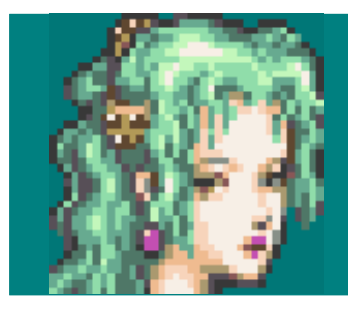

emacs returners/banon.rkt  $\frac{1}{\delta}$ (require narshe/magitek) % mkdir returners

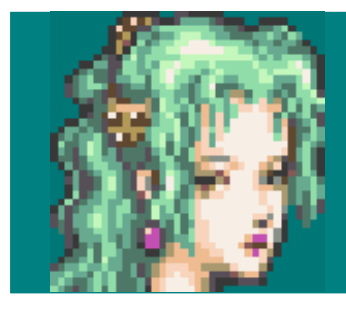

**% racket returners/banon.rkt ERROR % emacs returners/banon.rkt (require narshe/magitek) % mkdir returners**

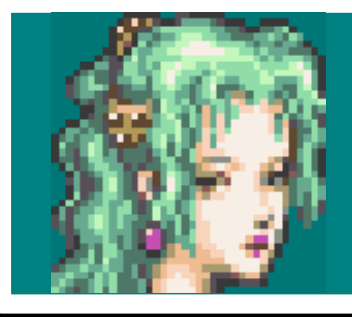

- raco pkg install --link narshe  $\frac{1}{\sqrt{2}}$
- % racket returners/banon.rkt **ERROR**
- % emacs returners/banon.rkt (require narshe/magitek)
- % mkdir returners
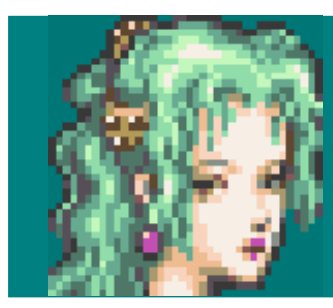

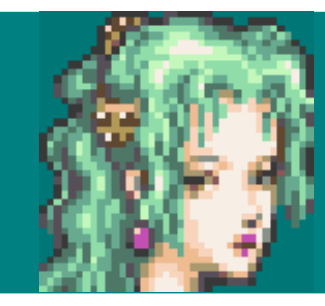

## *.oO Now I need to distribute Returners*

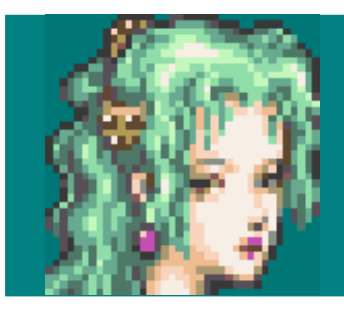

### *.oO Now I need to distribute Returners*

- **% raco pkg catalog-upload ....**
- **% git push**
- **% ....**
- **% git init**
- **% cd returners**

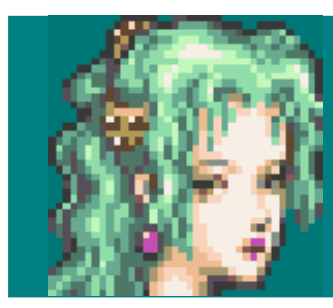

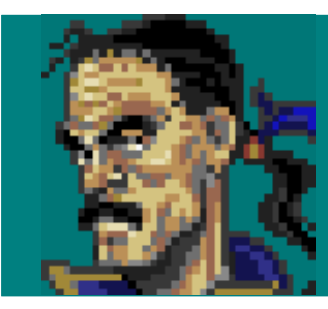

# **Cyan:** I tried to install Returners and it died because narshe/magitek wasn't found.

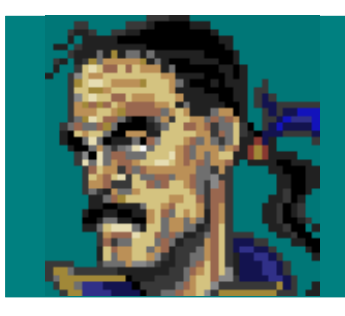

**Cyan:** I tried to install Returners and it died because narshe/magitek wasn't found.

**% emacs returners/info.rkt #lang info (define deps '("narshe"))**

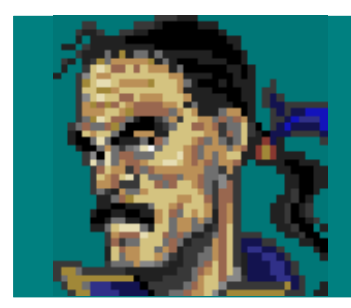

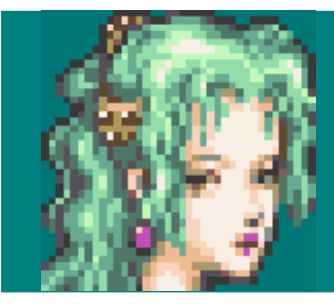

### *.oO I should really be using tm-halts from Racket v6*

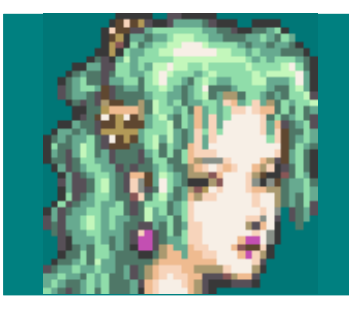

## .oO I should really be using tm-halts from Racket  $V6$

emacs narshe/lone-wolf.rkt  $\frac{1}{\sigma}$ .... tm-halts? ....

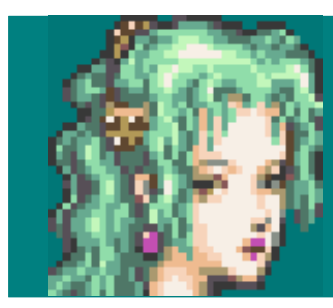

# Edgar: Um, I can't use this in Racket v5.9

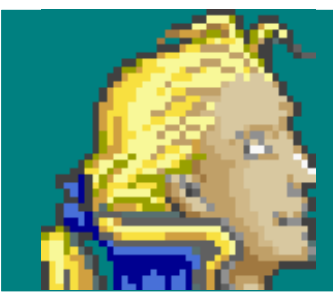

### Edgar: Um, I can't use this in Racket v5.9

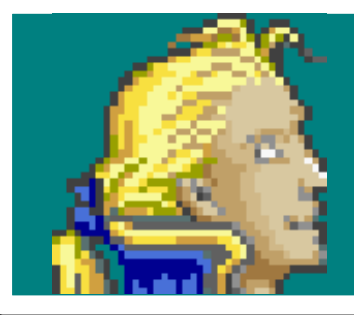

% git push % git branch narshe-for-v5.9 % git checkout master^

### **Edgar:** Um, I can't use this in Racket v5.9

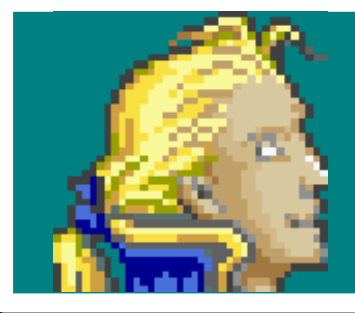

- **% raco pkg catalog-version narshe 5.9 git://github.com/terra/narshe#narshe-for-v5.9 % git push % git branch narshe-for-v5.9**
- **% git checkout master^**

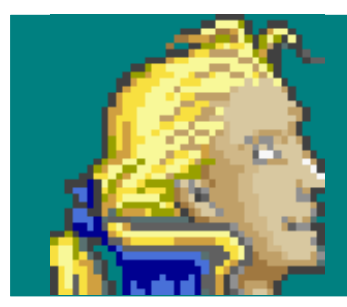

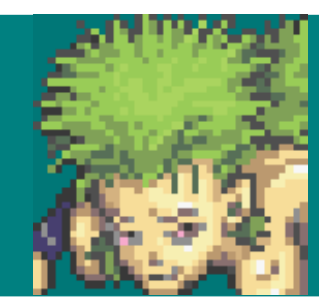

Gau: Um, when I check this out on my machine into 'narshe-for-v5.9', then it is messed up because I can't require 'narshe/magitek'.

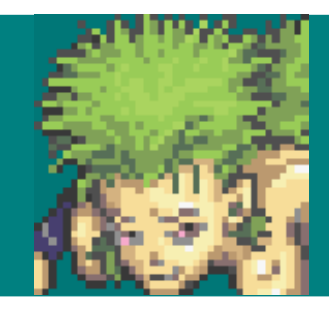

**Gau:** Um, when I check this out on my machine into 'narshe-for-v5.9', then it is messed up because I can't require 'narshe/magitek'.

**% emacs narshe/info.rkt #lang info (define collection "narshe")**

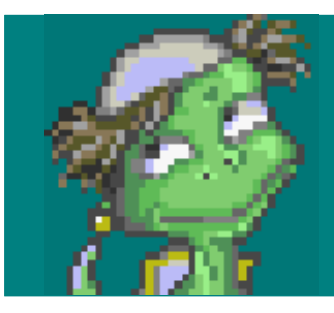

## **Racket Developer:** Internal linking is bad!

**% emacs narshe/info.rkt #lang info (define collection "narshe")**

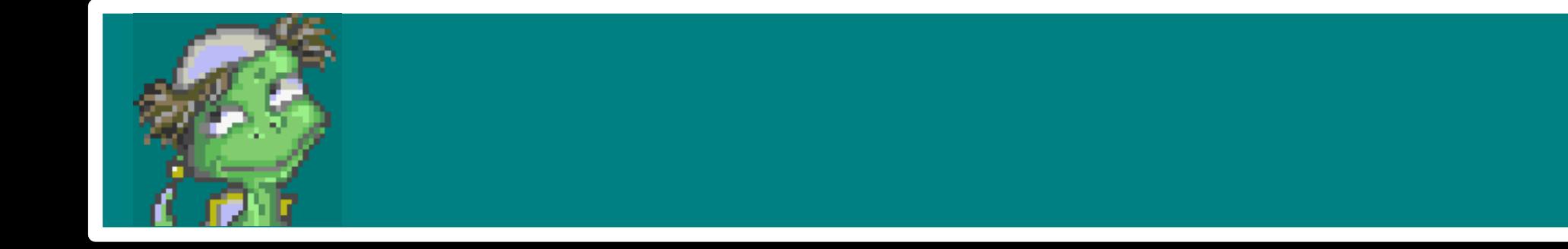

# *.oO I have a new feature to include about Locke*

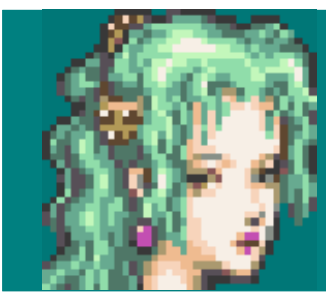

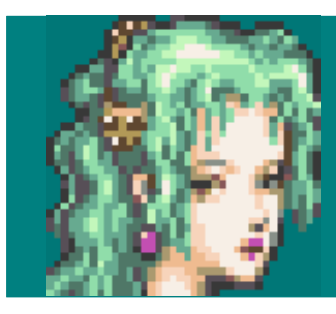

### .oO I have a new feature to include about Locke

#### emacs narshe/locke.rkt  $\infty$

- 
- - -
- 
- 
- 
- 
- - -

*.oO I have a new feature to include about Locke*

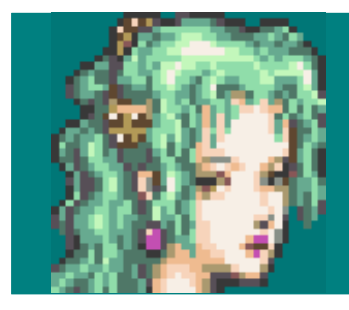

**% emacs returners/jidoor.rkt (require narshe/locke) % emacs narshe/locke.rkt**

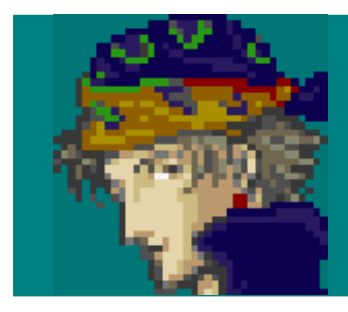

**Locke:** I just installed returners on my machine that already has narshe and it was broken because narshe/lock isn't there!

**% emacs returners/jidoor.rkt (require narshe/locke) % emacs narshe/locke.rkt**

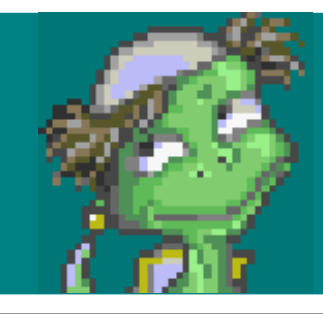

**Racket Developer:** You should use version 1.0 if this is the stable interface and version 2.0 if you meant to use version 1.0 before.

**% emacs returners/jidoor.rkt (require narshe/locke) % emacs narshe/locke.rkt**

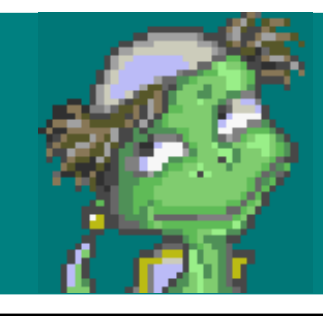

**Racket Developer:** You should use version 1.0 if this is the stable interface and version 2.0 if you meant to use version 1.0 before.

**% emacs narshe/info.rkt (define version "2.0") % emacs returners/jidoor.rkt (require narshe/locke) % emacs narshe/locke.rkt**

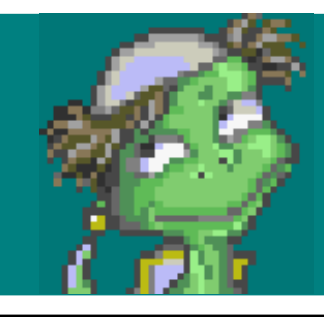

**Racket Developer:** You should use version 1.0 if this is the stable interface and version 2.0 if you meant to use version 1.0 before.

**% emacs returners/info.rkt (define deps '(("narshe" #:version "2.0"))) % emacs narshe/info.rkt (define version "2.0") % emacs returners/jidoor.rkt (require narshe/locke) % emacs narshe/locke.rkt**

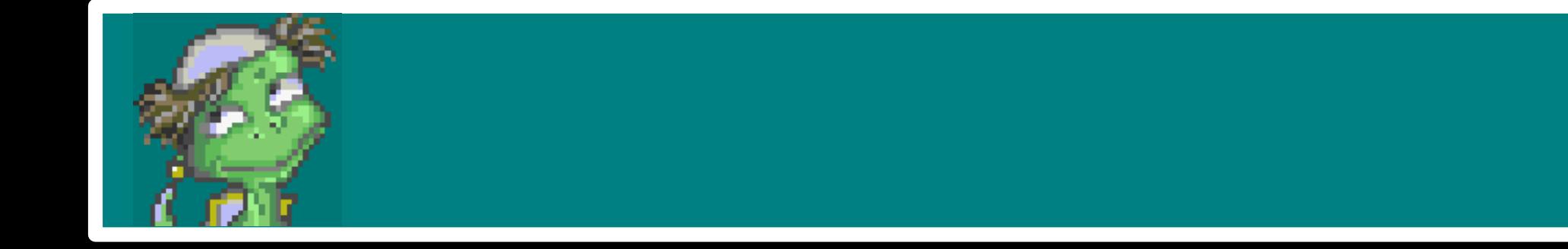

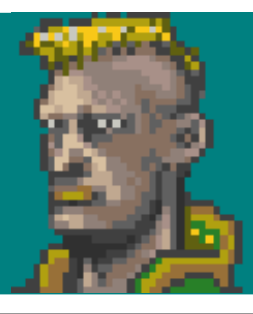

**Leo:** How do I get version 0.0 of narshe after it has gone? I loved that version even though it didn't last long.

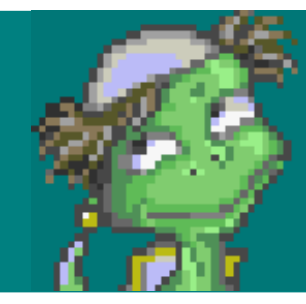

### **Racket Developer:** This question does not make sense.

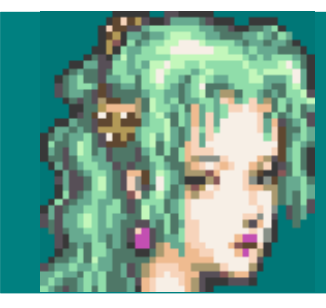

# .oO I should play the music rather than analyze it.

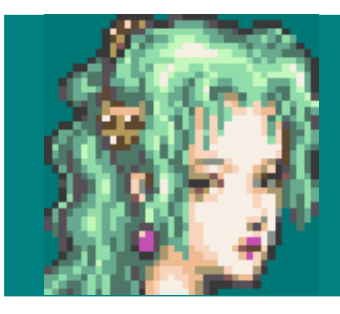

# .oO I should play the music rather than analyze it.

### emacs narshe/music-player.rkt  $\frac{1}{\sqrt{2}}$ (match (system-type) .... dynamic-require ...)

.oO I should play the music rather than analyze it.

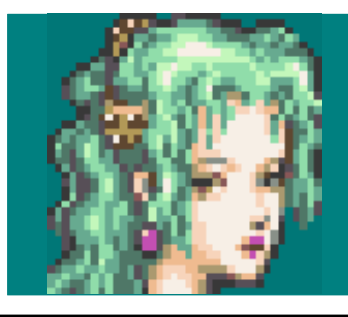

## % emacs narshe/info.rkt (define deps '(("openal" #:platform macosx) ("directaudio" #:platform windows) ("libsndfile" #:platform unix))) % emacs narshe/music-player.rkt (match (system-type) .... dynamic-require ...)

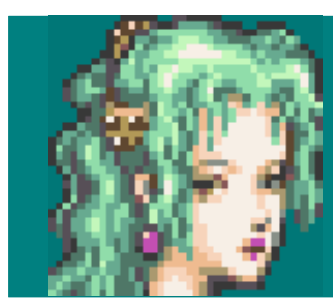

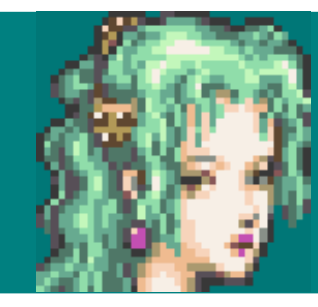

# *.oO Gee, maybe I should write some documentation.*

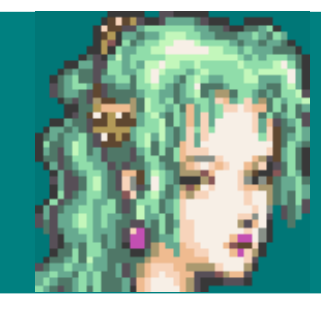

.oO Gee, maybe I should write some documentation.

#### emacs narshe/narshe.scrbl  $\frac{1}{\delta}$

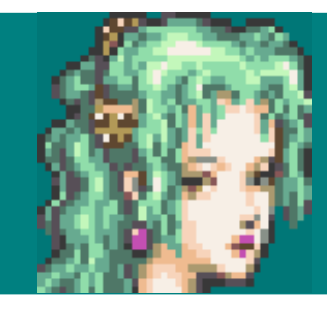

*.oO Gee, maybe I should write some documentation.*

## **% emacs narshe/info.rkt (define scribblings '(("narshe.scrbl"))) % emacs narshe/narshe.scrbl**

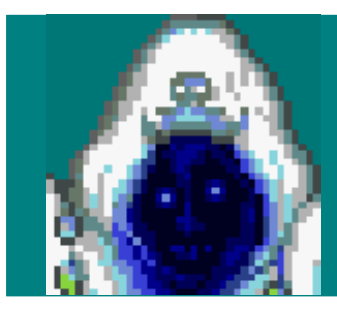

**Ghost:** Um, raco setup dies when I install your package because scribble isn't on my EC2 instance.

## **% emacs narshe/info.rkt (define scribblings '(("narshe.scrbl"))) % emacs narshe/narshe.scrbl**
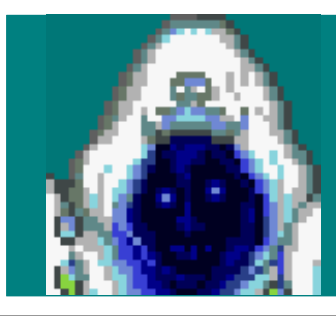

**Ghost:** Um, raco setup dies when I install your package because scribble isn't on my EC2 instance.

#### **% emacs narshe/info.rkt (define deps .... "scribble-lib" ....) % emacs narshe/info.rkt (define scribblings '(("narshe.scrbl"))) % emacs narshe/narshe.scrbl**

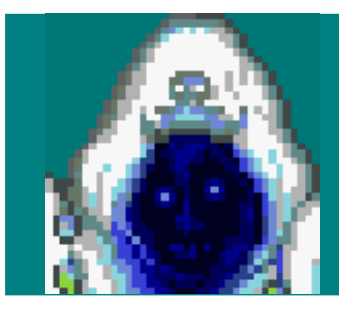

**Ghost:** Um, I don't /want/ to install scribble to run your package.

#### **% emacs narshe/info.rkt (define deps .... "scribble-lib" ....) % emacs narshe/info.rkt (define scribblings '(("narshe.scrbl"))) % emacs narshe/narshe.scrbl**

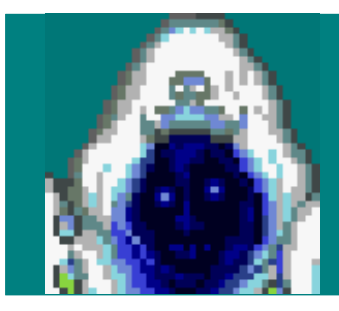

**Ghost:** Um, I don't /want/ to install scribble to run your package.

**% emacs narshe/info.rkt (define build-deps '("scribble-lib")) % emacs narshe/info.rkt (define deps .... "scribble-lib" ....) % emacs narshe/info.rkt (define scribblings '(("narshe.scrbl"))) % emacs narshe/narshe.scrbl**

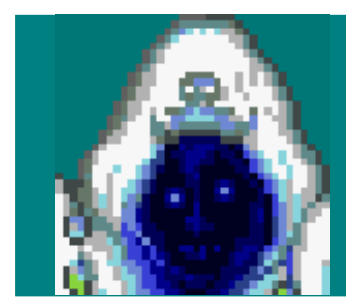

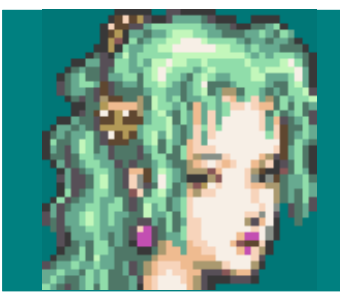

it?

# **Terra:** How do you install it at all without building

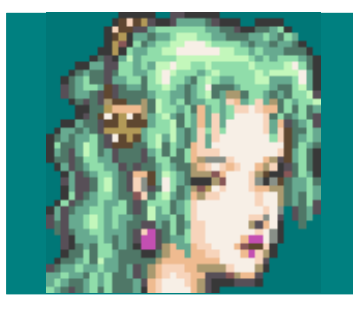

#### Terra: How do you install it at all without building it?

## % raco pkg export-pkg --binary narshe

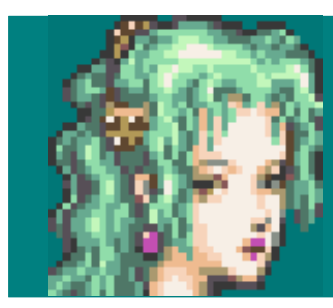

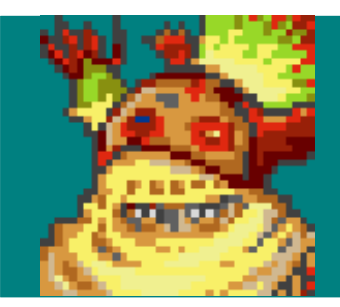

**Gogo:** I do the same thing for my students, but I want them to have the code too, so I use a built package and just download it from the server.

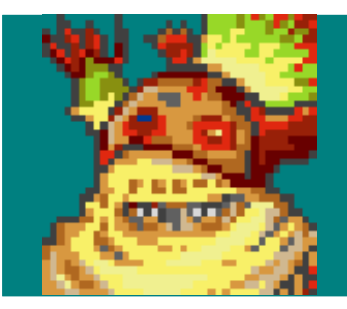

Gogo: I do the same thing for my students, but I want them to have the code too, so I use a built package and just download it from the server.

# % wget http://..../built/v6.0/narshe.zip

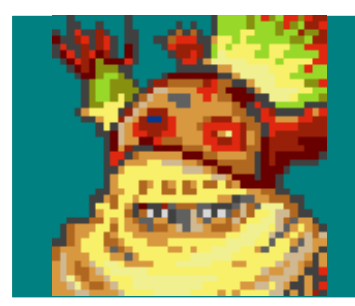

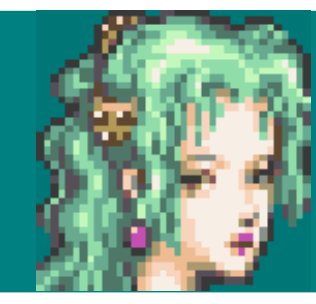

# **Terra:** I'd really like to run 'raco play soundtrack.wav'

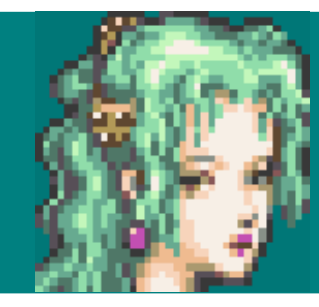

Terra: I'd really like to run 'raco play soundtrack.wav'

#### emacs narshe/raco.rkt  $\frac{1}{\delta}$

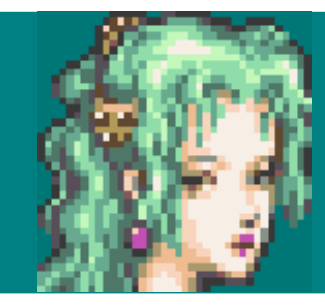

**Terra:** I'd really like to run 'raco play soundtrack.wav'

**% emacs narshe/info.rkt (define raco-commands ....) % emacs narshe/raco.rkt**

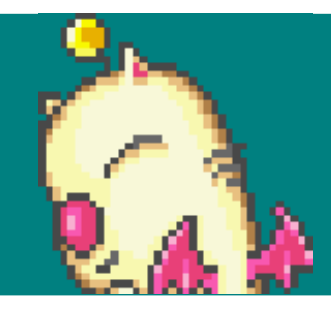

**Mog:** I installed your package and 'raco play' doesn't work like you say it does.

**% emacs narshe/info.rkt (define raco-commands ....) % emacs narshe/raco.rkt**

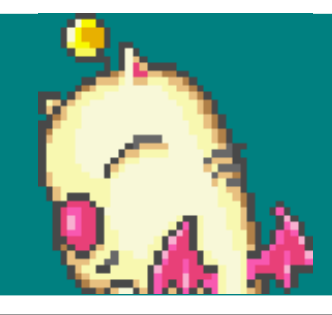

**Mog:** I installed your package and 'raco play' doesn't work like you say it does.

**% emacs narshe/info.rkt (define setup-collects ....) % emacs narshe/info.rkt (define raco-commands ....) % emacs narshe/raco.rkt**

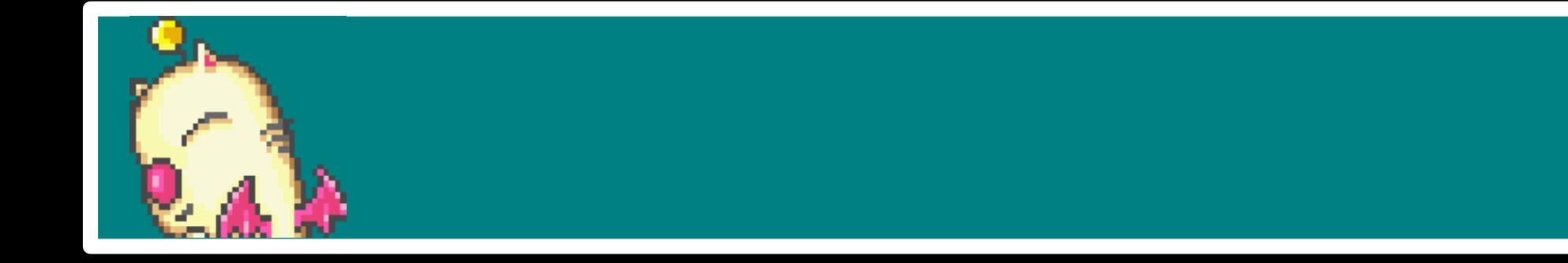

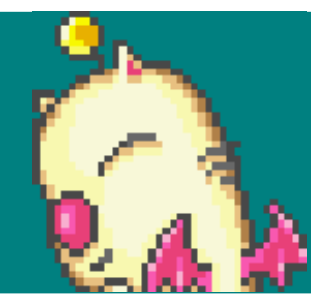

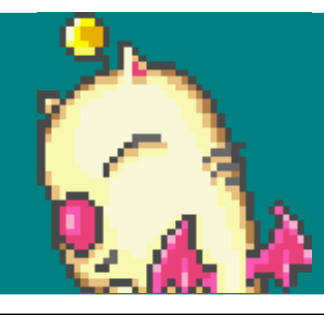

% mkdir music-player

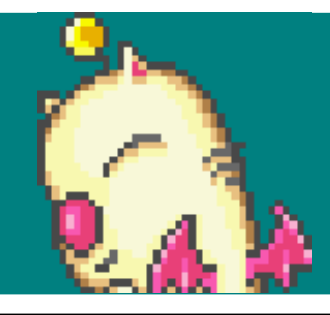

**% mkdir music-player/music % mkdir music-player**

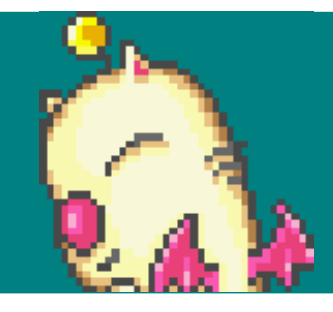

**% mv narshe/music-player.rkt music-player/music/music-player.rkt % mkdir music-player/music % mkdir music-player**

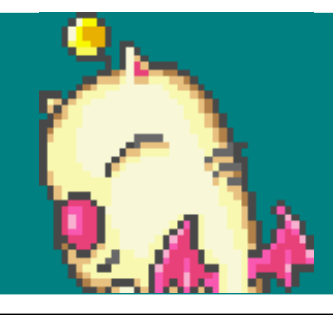

**% mkdir music-player/narshe % mv narshe/music-player.rkt music-player/music/music-player.rkt % mkdir music-player/music % mkdir music-player**

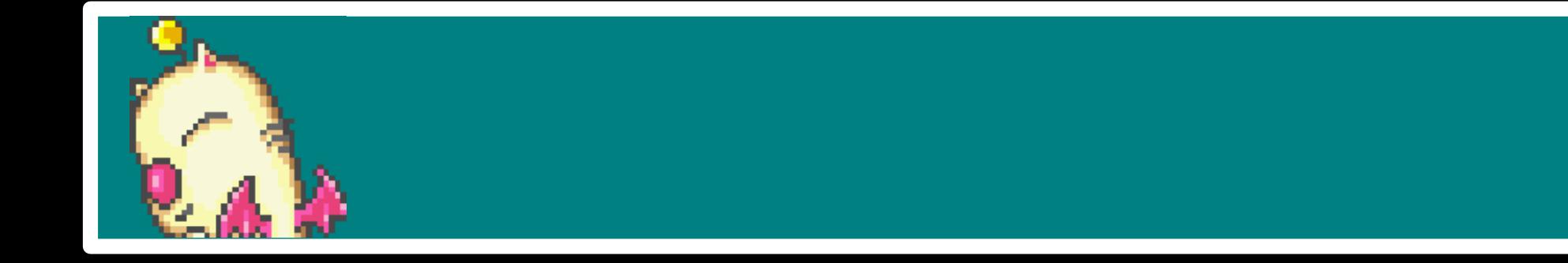

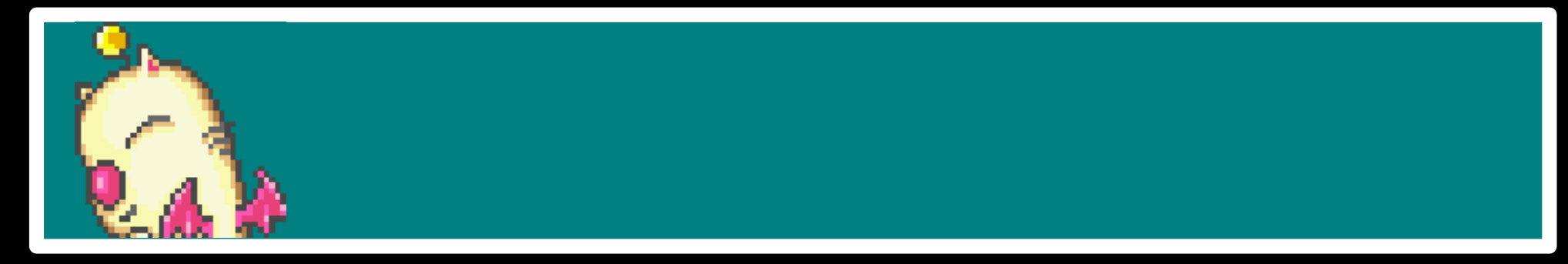

## % emacs music-player/narshe/music-player.rkt

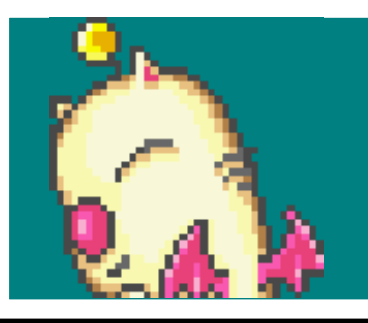

#### **% emacs music-player/info.rkt (define collection 'multi) (define raco-commands ....) % emacs music-player/narshe/music-player.rkt**

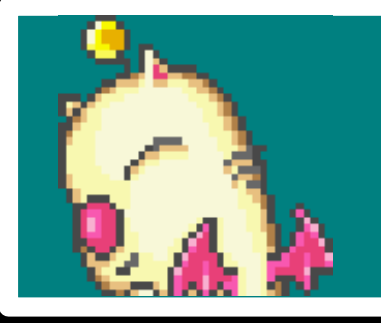

**% raco play .... ERROR % emacs music-player/info.rkt (define collection 'multi) (define raco-commands ....) % emacs music-player/narshe/music-player.rkt**

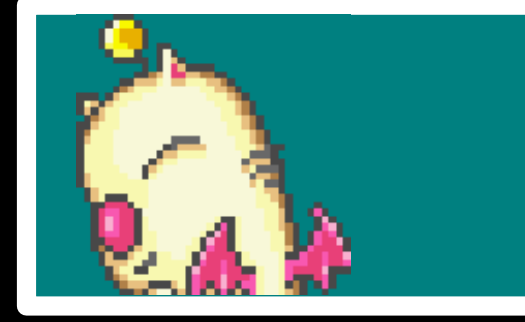

- **% emacs music-player/narshe /info.rkt (define raco-commands ....)**
- **% raco play .... ERROR**
- **% emacs music-player/info.rkt (define collection 'multi) (define raco-commands ....)**
- **% emacs music-player/narshe/music-player.rkt**

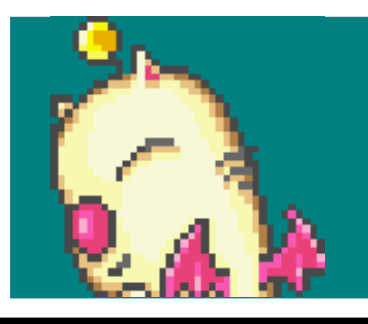

```
% emacs narshe /info.rkt
     (define deps ....)
% emacs music-player/narshe /info.rkt
    (define raco-commands ....)
% raco play ....
    ERROR
% emacs music-player/info.rkt
    (define collection 'multi)
    (define raco-commands ....)
% emacs music-player/narshe/music-player.rkt
```
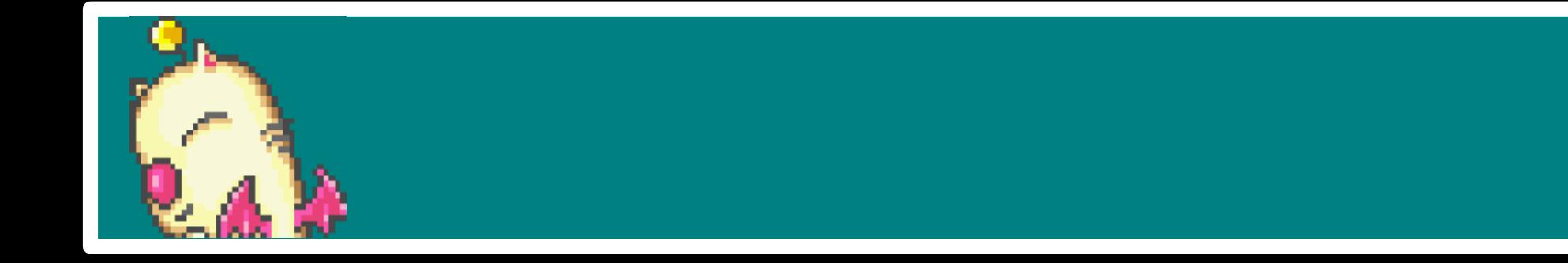

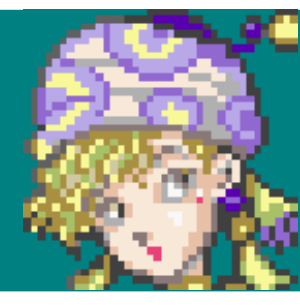

Relm: Um, when I compile my program that built on narshe/music-player, I get a warning from raco setup.

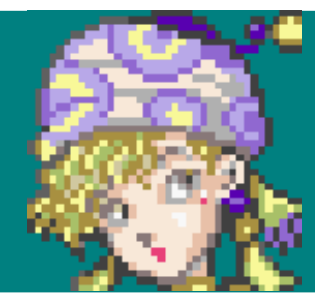

Relm: Um, when I compile my program that built on narshe/music-player, I get a warning from raco setup.

emacs narshe /info.rkt  $\frac{1}{\sqrt{2}}$ (define implies ....)

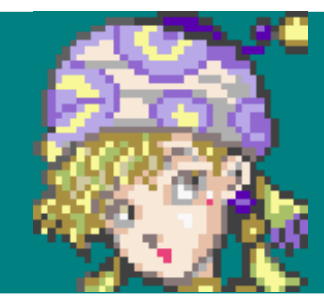

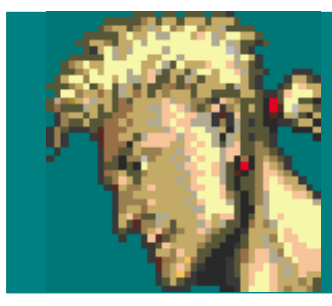

## **Mash:** Here's a patch that makes it faster by using the GPU!

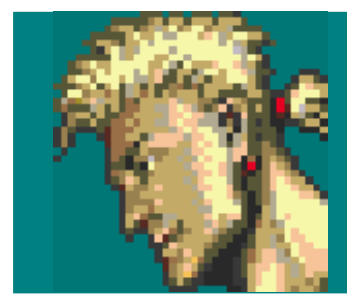

#### Mash: Here's a patch that makes it faster by using the GPU!

# % curl ... | git am

- -
	- - -
			-
- -

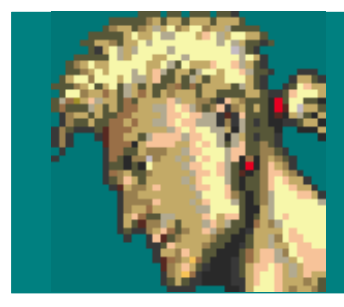

Mash: Here's a patch that makes it faster by using the GPU!

#### % cat music-player/data/gpu-vector.rkt % curl ... | git am

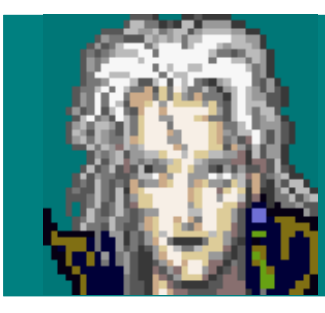

Setzer: Um, I can't install music-player and general-gpu

### % cat music-player/data/gpu-vector.rkt % curl ... | git am

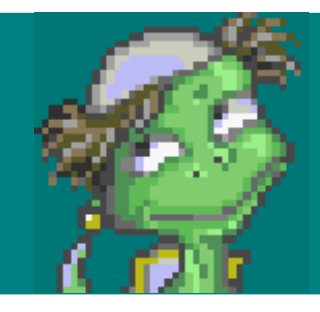

**Racket Developer:** There's a conflict. I think we should talk about it.

**% cat music-player/data/gpu-vector.rkt % curl ... | git am**
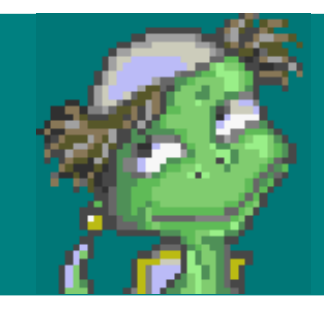

**Racket Developer:** There's a conflict. I think we should talk about it.

**% rm music-player/data/gpu-vector.rkt % cat music-player/data/gpu-vector.rkt % curl ... | git am**

**Terra:** Isn't this backwards incompatible?

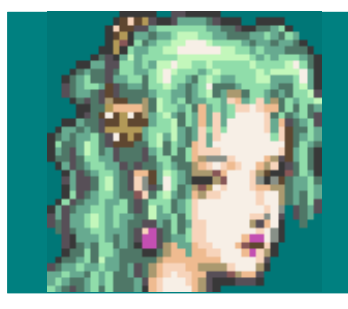

**% rm music-player/data/gpu-vector.rkt % cat music-player/data/gpu-vector.rkt % curl ... | git am**

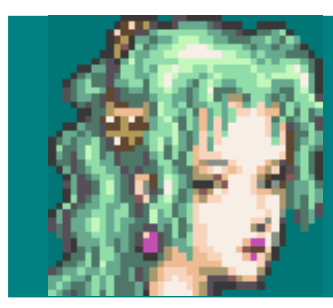

#### .oO I have a new implementation idea...

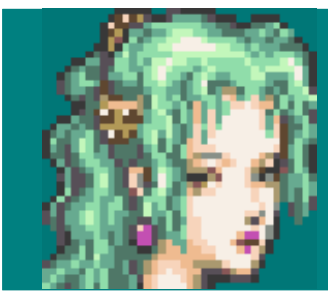

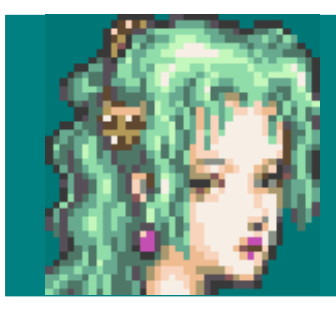

#### .oO I have a new implementation idea...

emacs narshe/\*  $\frac{1}{\delta}$ 

#### Shadow: Ah, everything is broken!!

emacs narshe/\*  $\frac{1}{\delta}$ 

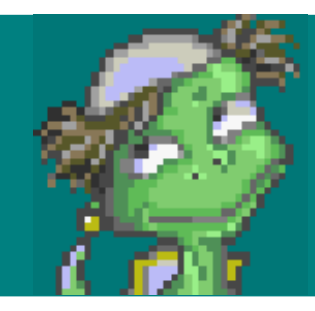

emacs narshe/\*  $\infty$ 

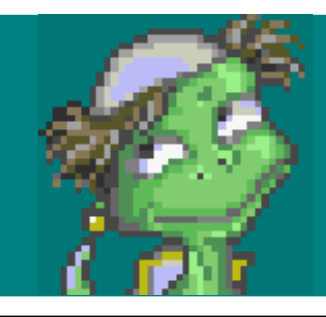

% git branch narshe-v1 % git checkout master^

% emacs narshe/\*

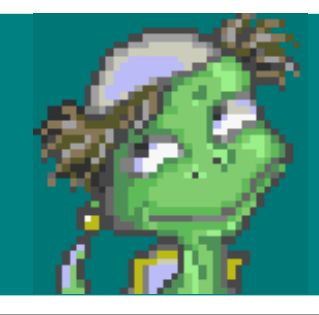

**% raco pkg catalog-source narshe git://github.com/terra/narshe#narshe-v1 % git branch narshe-v1 % git checkout master^ % emacs narshe/\***

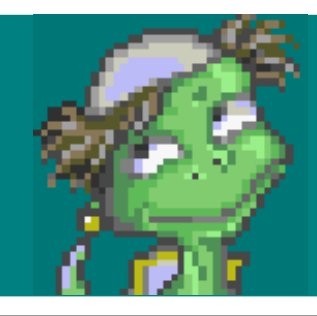

**% raco pkg catalog-upload narshe2 git://github.com/terra/narshe % raco pkg catalog-source narshe git://github.com/terra/narshe#narshe-v1 % git branch narshe-v1 % git checkout master^ % emacs narshe/\***

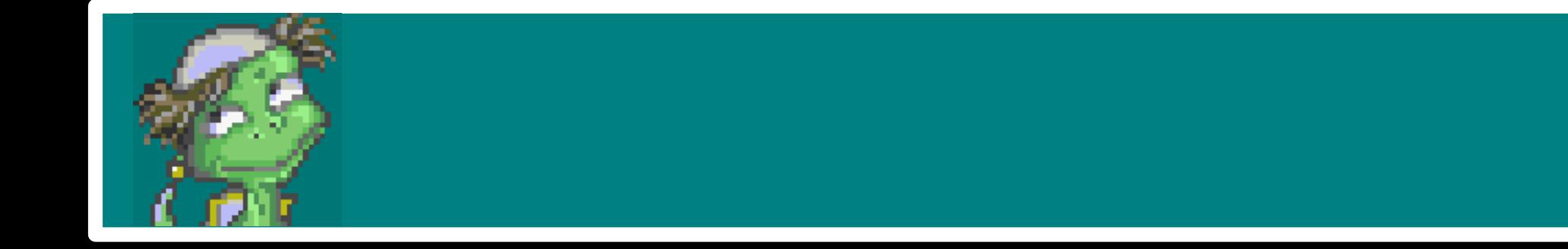

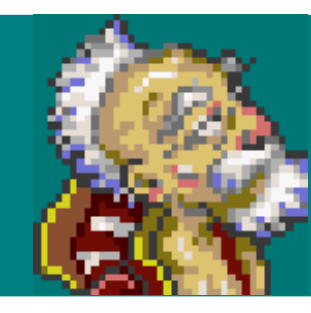

**Strago:** I'd like to run all the versions at the same time for my Narshian simulation simulation environment

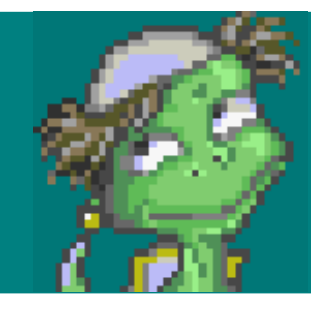

**Racket Developer:** Yes, it is possible to deprecate completely, but we generally want to allow all old versions.

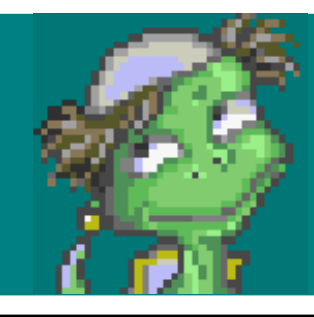

**Racket Developer:** Yes, it is possible to deprecate completely, but we generally want to allow all old versions.

#### **% emacs narshe/info.rkt (define collection "narshe2")**

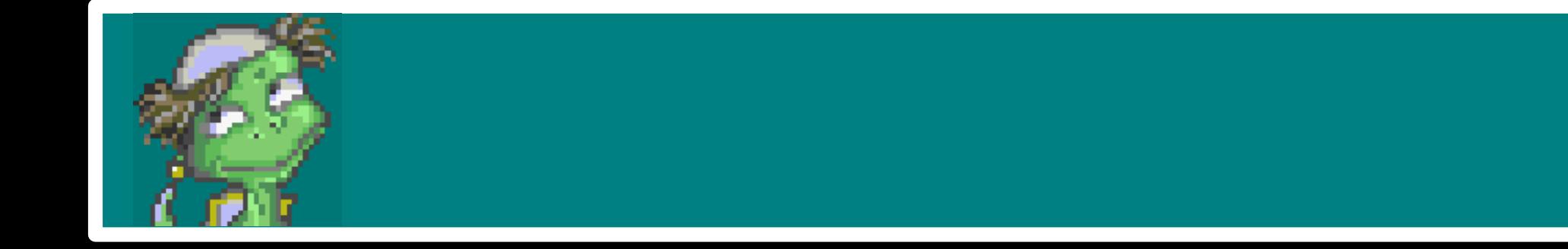

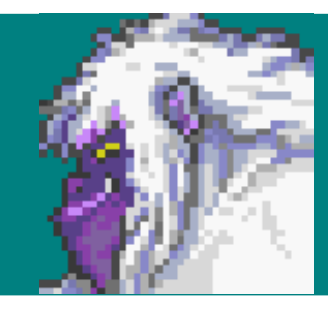

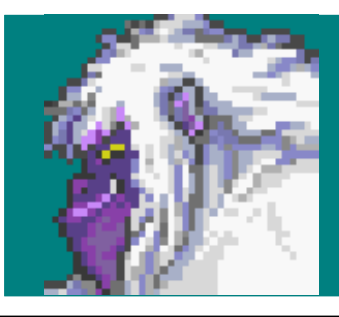

#### % raco pkg export-installed > narshe.com.pkgs

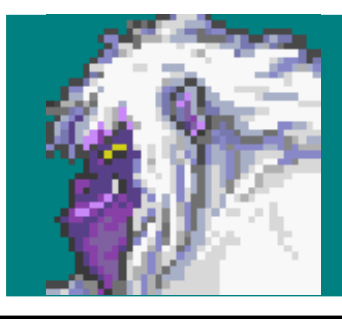

#### **% scp narshe.com.pkgs server: % raco pkg export-installed > narshe.com.pkgs**

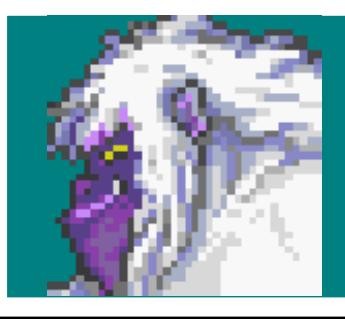

## **% raco pkg import-installed < narshe.com.pkgs % scp narshe.com.pkgs server:**

**% raco pkg export-installed > narshe.com.pkgs**

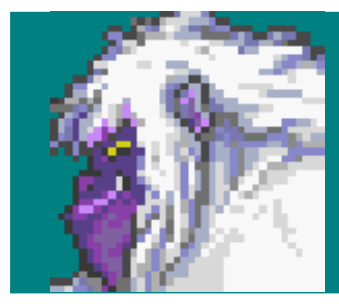

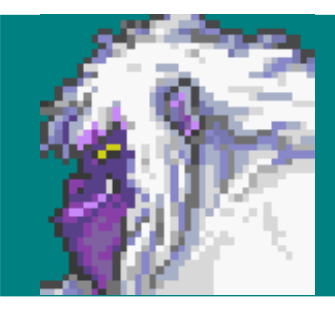

**Umaro:** It takes too long to run import-installed, because it installs everything and I'm worried that this Zip-backed package won't have old versions.

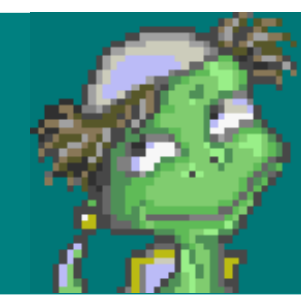

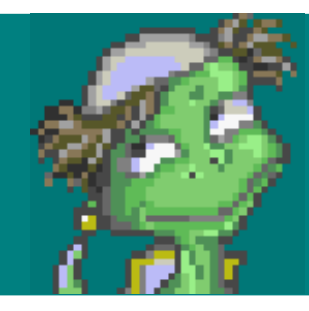

#### **% raco pkg export-pkgs --binary narshe.com.zip pkg ...**

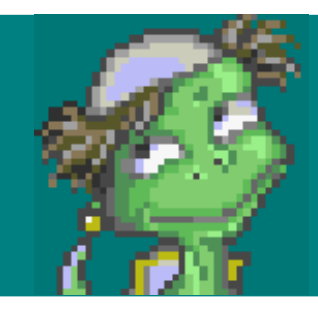

#### **% scp narshe.com.zip server: % raco pkg export-pkgs --binary narshe.com.zip pkg ...**

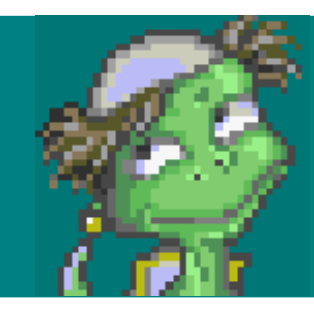

#### **% raco pkg import-pkgs narshe.com.zip**

**% scp narshe.com.zip server:**

#### **% raco pkg export-pkgs --binary narshe.com.zip pkg ...**

# Thank You!

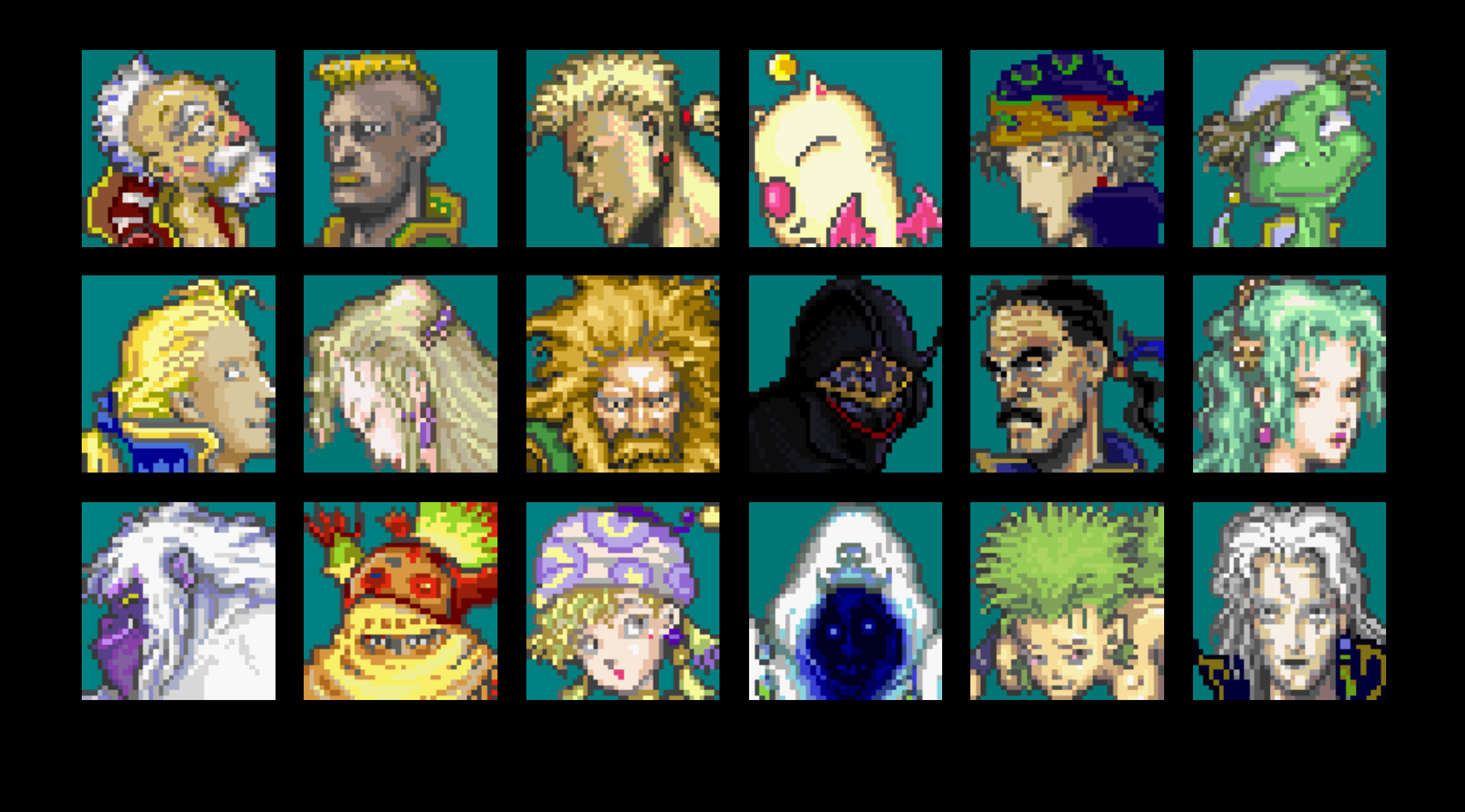

• The core is the same as the leaves.

- The core is the same as the leaves.
- Social processes are as valuable, if not more valuable, than technical frameworks.

- The core is the same as the leaves.
- Social processes are as valuable, if not more valuable, than technical frameworks.
- Compatibility is very valuable and rarely broken (2htdp/image, #lang mzscheme, etc)

- The core is the same as the leaves.
- Social processes are as valuable, if not more valuable, than technical frameworks.
- Compatibility is very valuable and rarely broken (2htdp/image, #lang mzscheme, etc)
- Incompatibility is removing features and disobeying documentation.

• A package is a set of modules. From any collection.

- A package is a set of modules. From any collection.
- Version numbers go up to indicate new features.

- A package is a set of modules. From any collection.
- Version numbers go up to indicate new features.
- Dependencies are vanilla, versioned, and platformed.
- Dependency violations are warnings, not errors.

## A Good Package...

- uses a neutral name.
- is on Github\*.
- has an explicit name or is 'multi.
- is listed officially and does not conflict with anything.
#### A Better Package...

- starts at version 0.0 and switches to 1.0 on stability.
	- $\circ$  If interface is same, no version change.
	- $\circ$  If interface is grown, version increases.
	- $\circ$  If interface shrinks, a fork occurs.

### A Better Package...

- starts at version 0.0 and switches to 1.0 on stability.
	- $\circ$  If interface is same, no version change.
	- $\circ$  If interface is grown, version increases.
	- $\circ$  If interface shrinks, a fork occurs.
- updates the catalog when depencies on Racket versions are added.

### A Better Package...

- starts at version 0.0 and switches to 1.0 on stability.
	- $\circ$  If interface is same, no version change.
	- $\circ$  If interface is grown, version increases.
	- $\circ$  If interface shrinks, a fork occurs.
- updates the catalog when depencies on Racket versions are added.
- has informative tags and description in catalog.

#### A Best Package...

- includes documentation and tests.
- is a 'multi package.
- specifies a license and uses a problem tracker.
- has a responsive author.

# A not so good package...

- exposes the internal development of the package.
- is not for public consumption.

# A not so good package...

- exposes the internal development of the package.
- is not for public consumption.
- You can communicate with different groups by sharing sources and making your own catalog.

### Model of a System

- The same computer may contain many users of Racket and many installations of Racket.
- Packages can be arbitrarily shared or not shared between any combination of these through installation names and scopes.

• There's work to do, but we know how to do it, it just takes time.

- There's work to do, but we know how to do it, it just takes time.
- Documentation will be a challenge.

- There's work to do, but we know how to do it, it just takes time.
- Documentation will be a challenge.
	- What is a structure property?

- There's work to do, but we know how to do it, it just takes time.
- Documentation will be a challenge.
	- What is a structure property?
	- What functions work on lists?

- There's work to do, but we know how to do it, it just takes time.
- Documentation will be a challenge.
	- What is a structure property?
	- What functions work on lists?
	- How can the Tutorial, Guide, Exegesis, Reference, data/file/net, etc documentation be extensible?

- There's work to do, but we know how to do it, it just takes time.
- Documentation will be a challenge.
	- What is a structure property?
	- What functions work on lists?
	- How can the Tutorial, Guide, Exegesis, Reference, data/file/net, etc documentation be extensible?
- How can we truly support multiple simultaneous versions for all aspects of the system, core and otherwise?